# PLATFORM CONTROLS

Demonstration Guide

## **WORKPLACE CONTROLS**

#### **Platform**

- Controlled by System Admins or Facebook
- Impacts all users on platform

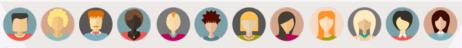

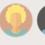

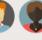

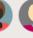

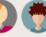

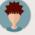

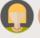

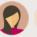

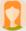

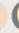

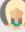

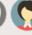

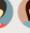

- Add Guidelines for Use
- Access to Workplace
- **Group Creation**
- **Document Upload**

### Group

- Controlled by users
- Impacts members of group(s) where settings are enabled

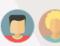

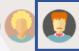

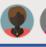

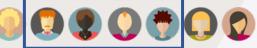

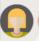

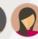

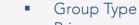

- Privacy
- Membership Approval
- Teams to Groups
- Posting Permissions
- Post Approval (Moderation)

#### PREFERENCES .

#### User

- Controlled by user
- Impacts the user

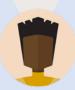

- News Feed
- **Notifications**
- Tagging
- Language
- Privacy
- Following
- Join/Leave Group

# PLATFORM CONTROLS

## PLATFORM CONTROLS – GUIDELINES, ACCESS, GROUP CREATION

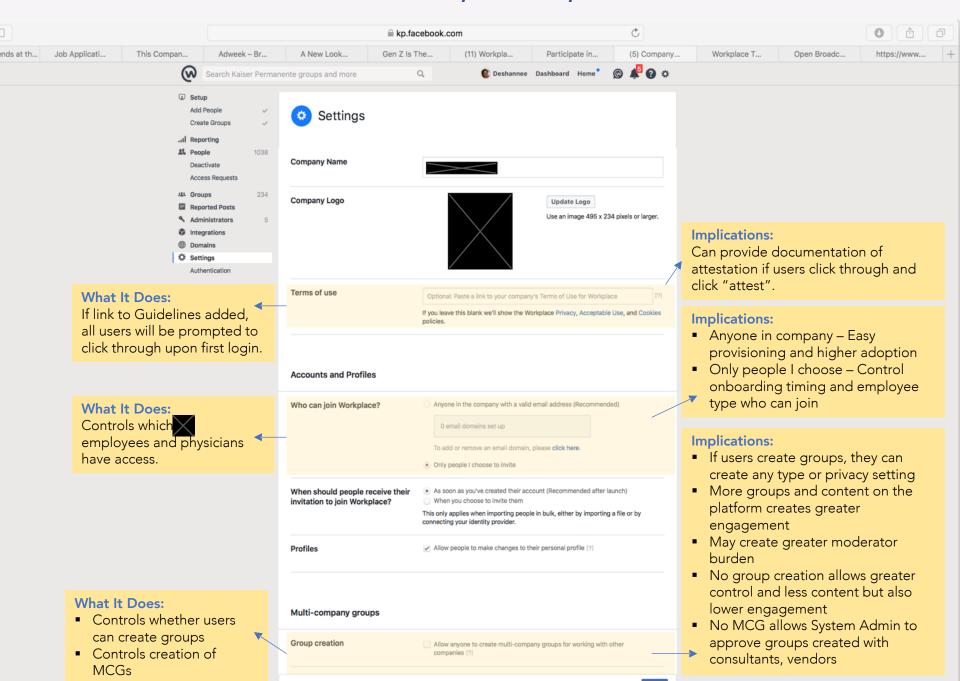

## PLATFORM CONTROLS - DOCUMENT UPLOAD

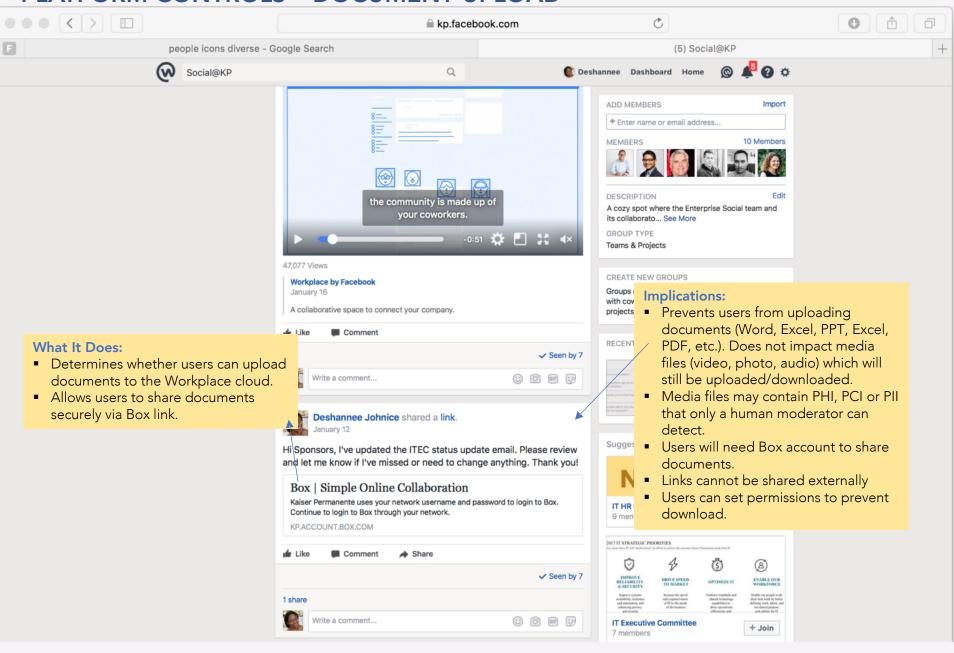

# **GROUP CONTROLS**

## **GROUP CONTROLS – GROUP TYPES**

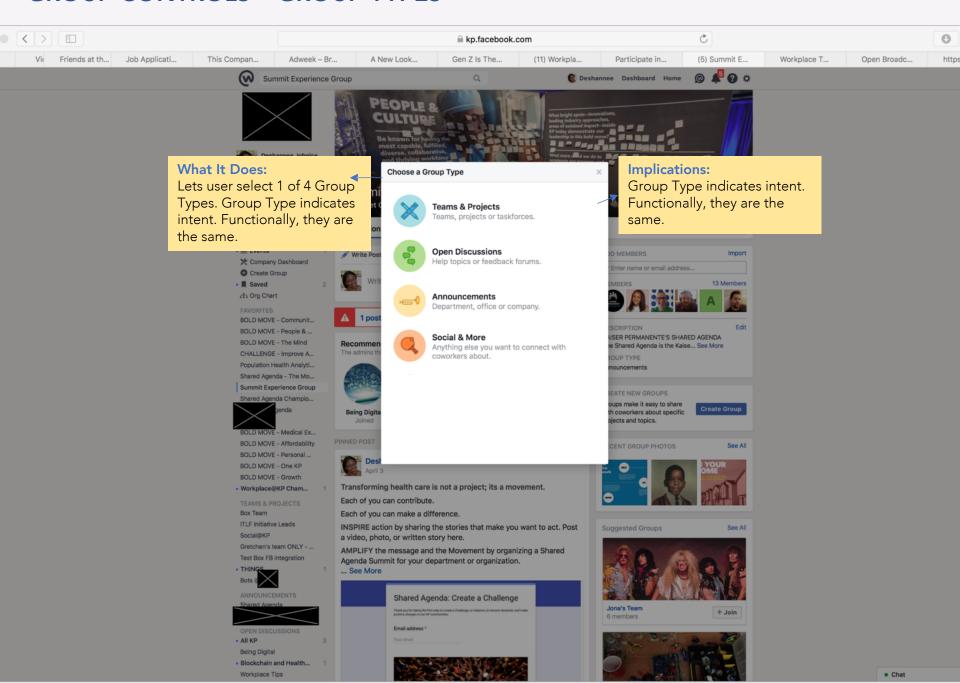

## **GROUP CONTROLS – PRIVACY**

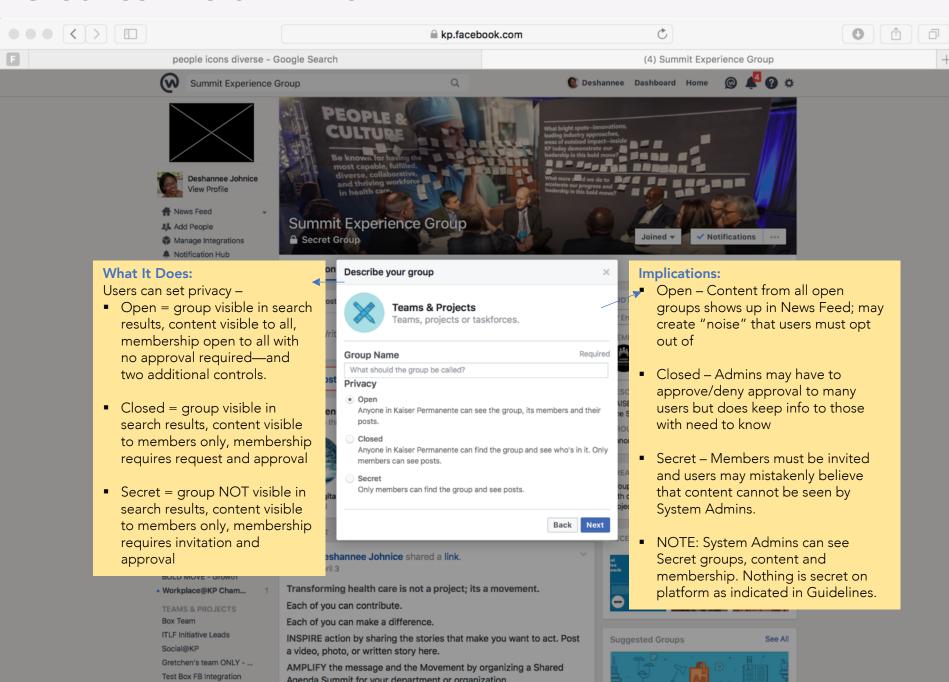

## **GROUP CONTROLS – MANAGE GROUP SETTINGS**

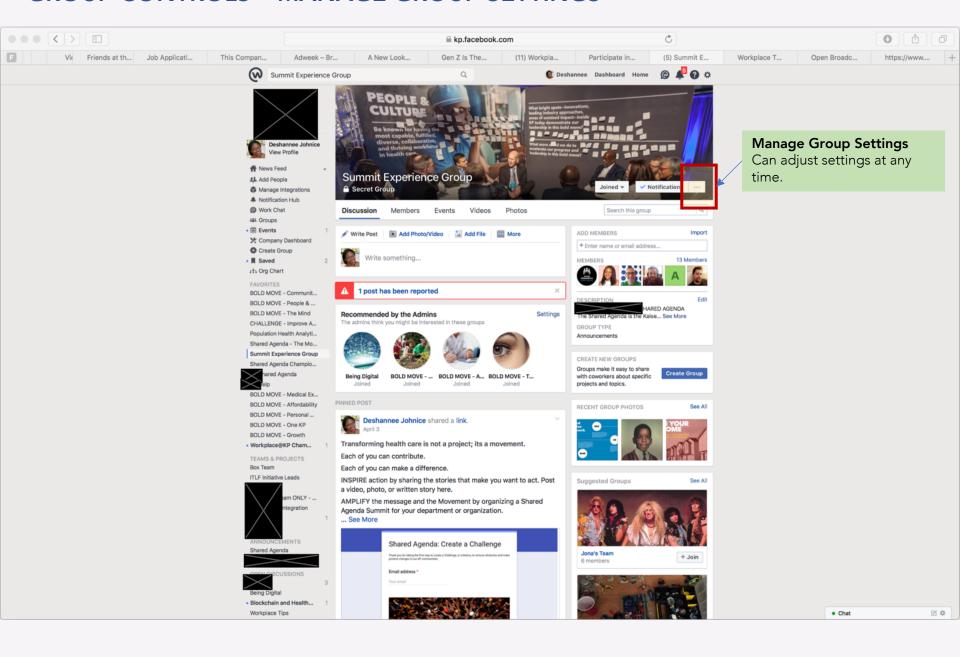

## **GROUP CONTROLS – MANAGE GROUP SETTINGS**

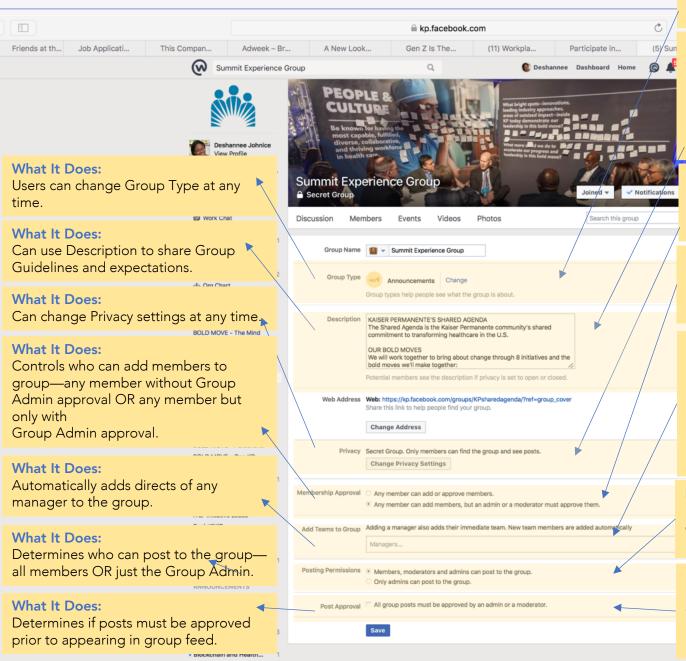

Workplace Tips

#### Implications:

Can adjust purpose/intention of group as projects evolve.

#### Implications:

Groups can have their own rules for engagement—as long as they don't contradict Guidelines for Use Can use to inform members of settings, e.g. all posts must be approved.

#### Implications:

Can change privacy settings if content is ready to be shared with larger audience

#### Implications:

If information is not ready to share broadly, controlling membership is imperative.

#### Implications:

- Adding directs can ensure new hires/transfers are added to team/org groups.
- Can also annoy if directs are added to groups they're not interested in.
- Directs, like any user, can opt to leave group

#### Implications:

Restricting who can post will limit engagement and Group Admin,
Moderator must create all content

#### Implications:

Requiring post be moderated turns Group Admin, Moderator into bottleneck that can lower engagement.

Chat

## **GROUP CONTROLS – MANAGE OPEN GROUP SETTINGS**

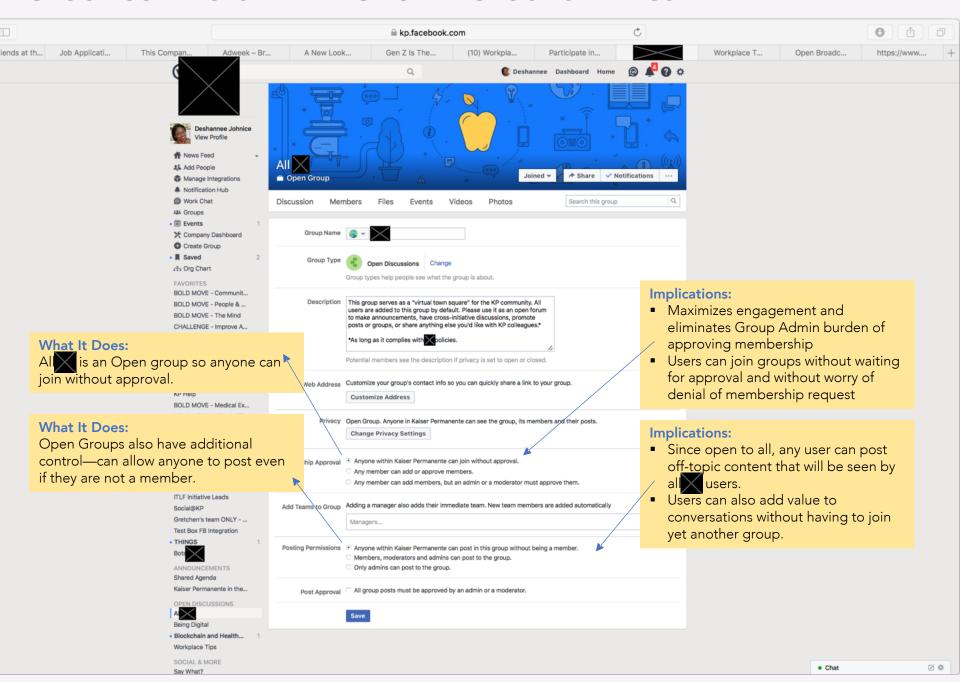

## **WORKPLACE CONTROLS** | Draft Recommended Platform + Group Controls

Workplace offers two levels of technical controls – Platform and Group

| Control                                 | Description                                                                                                    | Platform | Group |  |  |
|-----------------------------------------|----------------------------------------------------------------------------------------------------|----------|-------|--|--|
| System Administrator                    | System Administrators from the social CoE will have a global view and ability to add/remove users, groups, and content.                                                                                                    |          |       |  |  |
| Access to Workplace                     | System Administrators control who can be invited to the Workplace platform; existing users cannot invite new users to Workplace                                                                                                    |          |       |  |  |
| Group Creation                          | Global Configuration Setting. Either ALL users are allowed to create groups and manage the group settings (group type, privacy, moderation, and post settings), or ONLY System Admins can create groups                                                                      | •        |       |  |  |
| Group Types                             | If users are allowed to create groups), users can create 5 types of groups: Teams/Projects, Announcements, Social & More, Open Discussions, and Multi-Company Groups. Multi-Company Group creation is restricted and must be approved by the System Administrator.           |          |       |  |  |
| Group Privacy                           | When creating a new group, users can select three privacy settings: Open, Closed or Secret. These settings control visibility of the group, visibility of the group membership and access to postings (content).    Note                                                     |          |       |  |  |
| Document Upload                         | Uploading of documents will be restricted such that users cannot upload documents to Workplace's cloud but can upload the documents to Box and share on Workplace. This control does not apply to media (photos and video), which users can continue to upload to Workplace. |          |       |  |  |
| Moderator Program                       | The CoE will employ dedicated Community Manager/Moderators to monitor, review, escalate and remove content and users from the platform. Individual Groups, the Shared Agenda, must also select Group Admins and Moderators.                                                  |          |       |  |  |
| [Non-Technical] Guidelines+ Attestation | All users are required to review the Guidelines and complete an attestation prior to access to Workplace. Users who fail to complete the attestation will not be granted access.                                                                                             |          |       |  |  |
| [Non-Technical] Escalation Process      | The escalation process governs the review, escalation and resolution of issues related to problematic content.                                                                                                    |          |       |  |  |

# USER PREFERENCES

### **USER PREFERENCES – NEWS FEED**

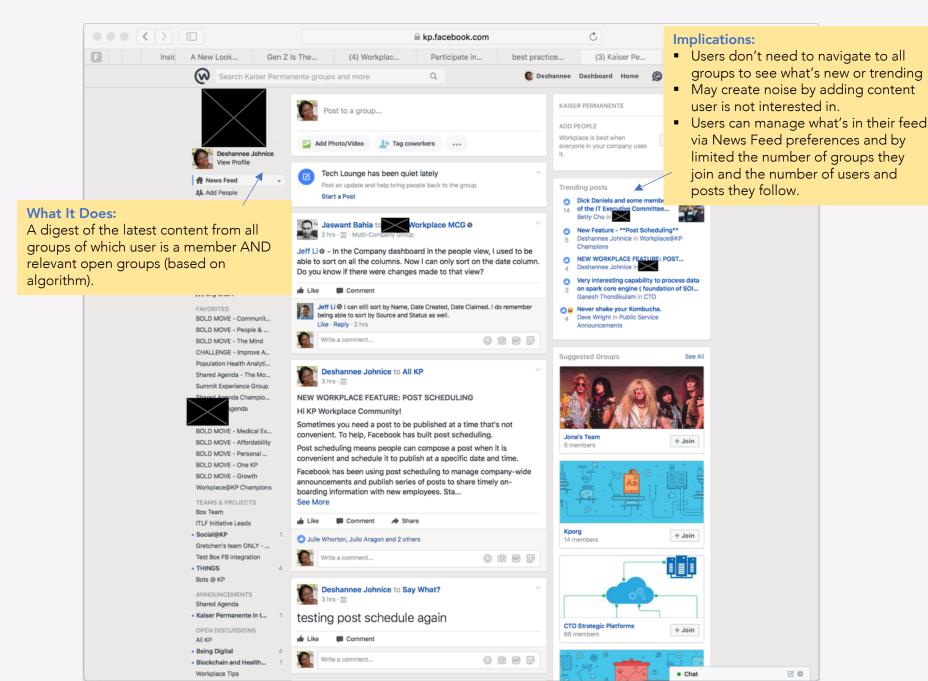

## PLATFORM-LEVEL CONTROLS

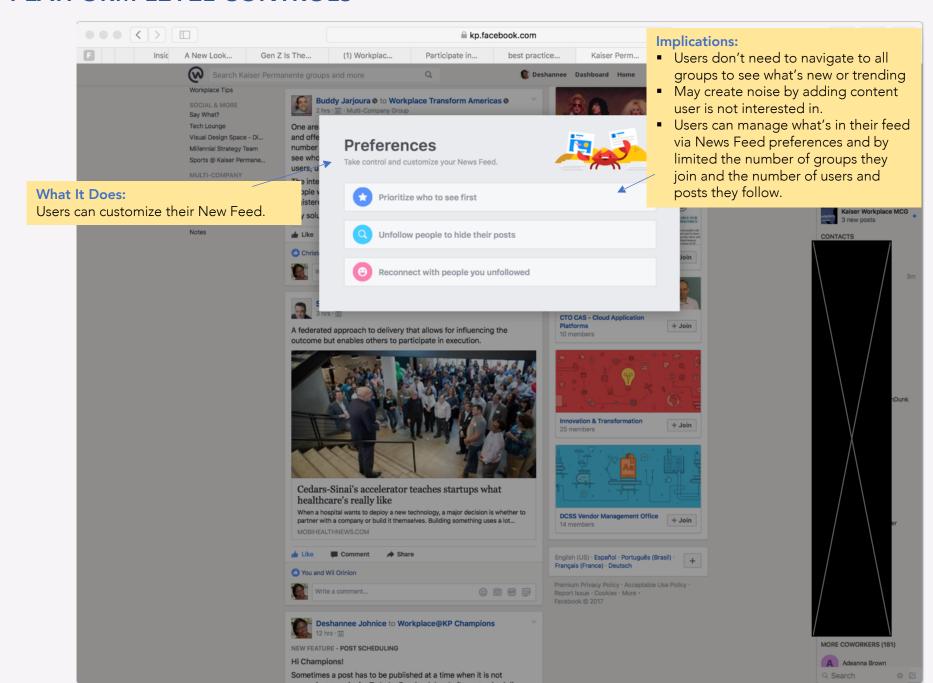

### **USER PREFERENCES – PROFILE PAGE**

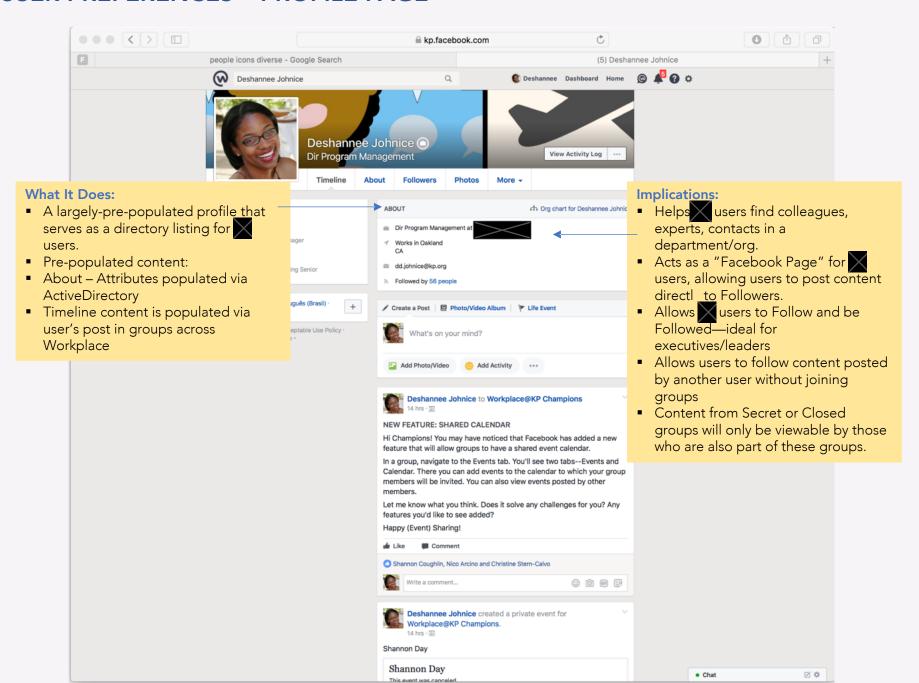

## PLATFORM-LEVEL CONTROLS

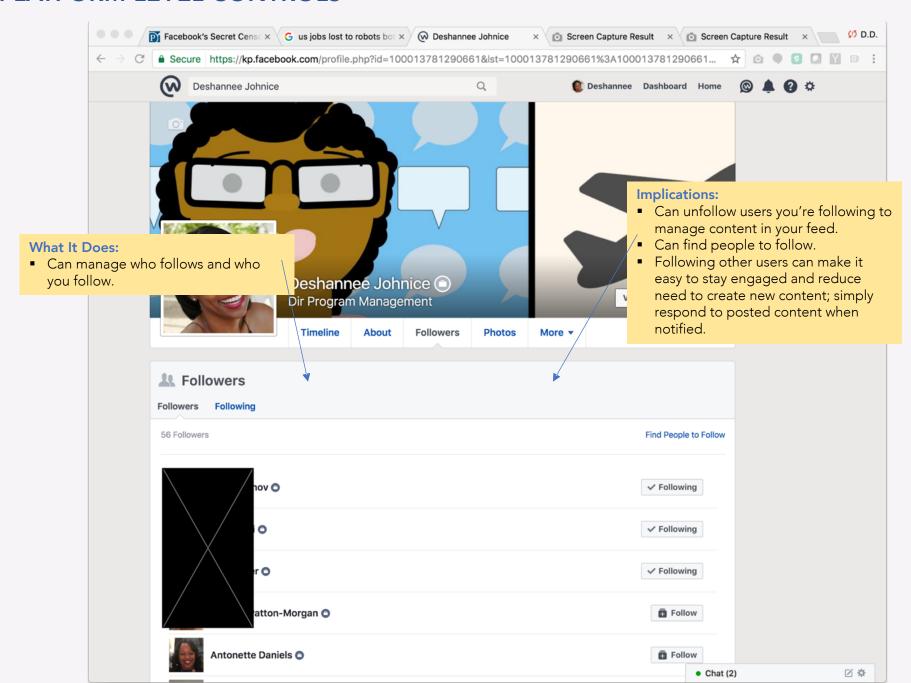

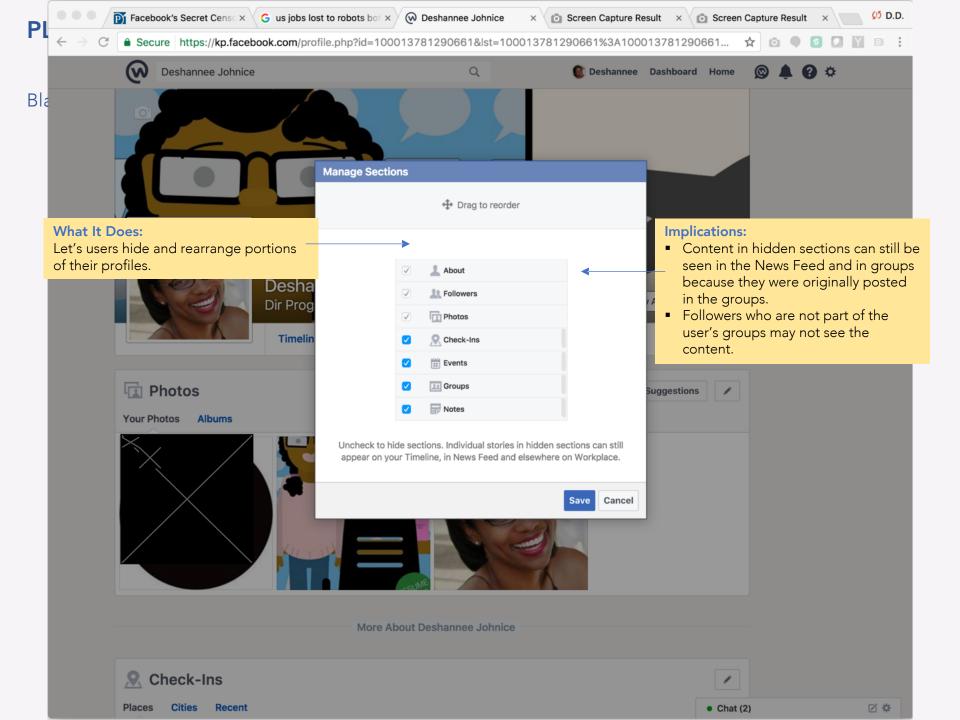

### **USER PREFERENCES – SECURITY + LOGIN**

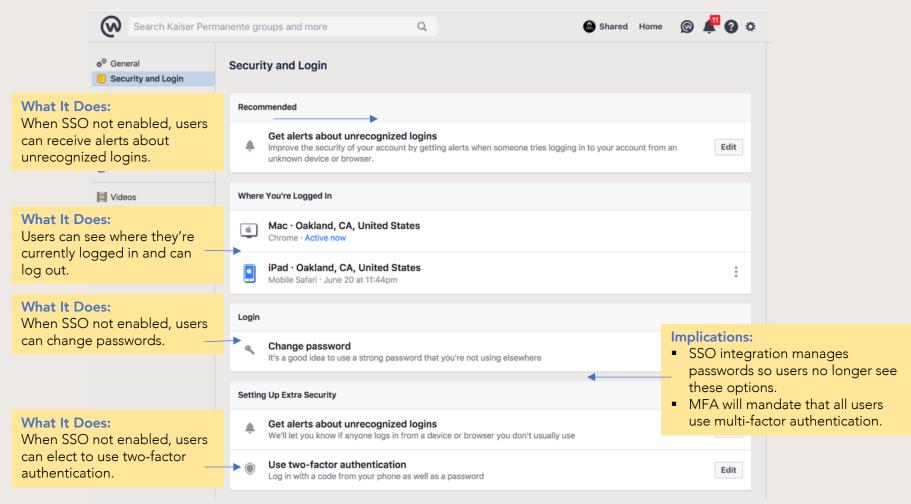

## **USER PREFERENCES - PRIVACY**

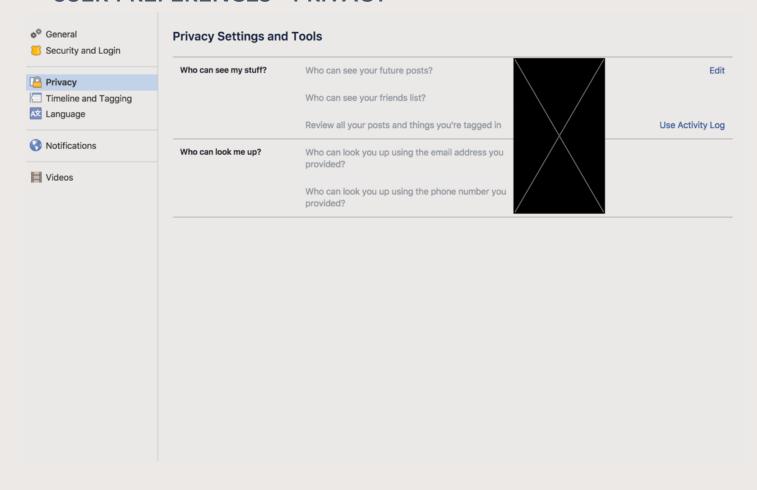

## **USER PREFERENCES – TIMELINE + TAGGING**

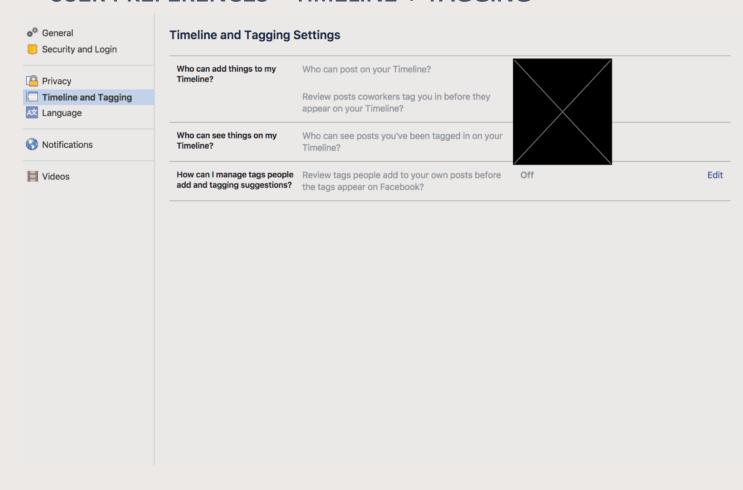

## **USER PREFERENCES - LANGUAGE**

|                                | Language Settings                              |                                                           |              |      |
|--------------------------------|------------------------------------------------|-----------------------------------------------------------|--------------|------|
| Privacy                        | What language do you want to use Workplace in? | Show Workplace in this language.                          | English (US) | Edit |
| Timeline and Tagging  Language | News Feed Translation<br>Preferences           | What language do you want stories to be translated into?  | English      | Edit |
| Notifications                  |                                                | Which languages do you understand?                        | English      | Edit |
| Videos                         |                                                | Which languages do you not want automatically translated? |              | Edit |
|                                | Multilingual Posts                             | Post in multiple languages                                | Turned off   | Edit |
|                                |                                                |                                                           |              |      |
|                                |                                                |                                                           |              |      |
|                                |                                                |                                                           |              |      |
|                                |                                                |                                                           |              |      |
|                                |                                                |                                                           |              |      |
|                                |                                                |                                                           |              |      |

## **USER PREFERENCES - NOTIFICATIONS**

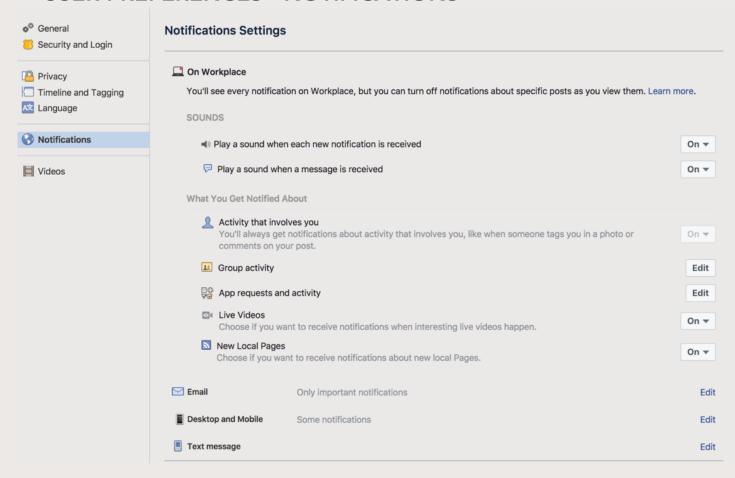

## **USER PREFERENCES - NOTIFICATIONS**

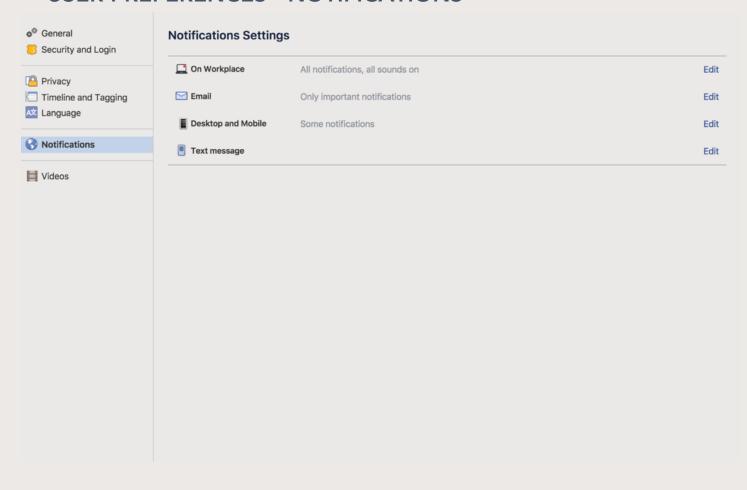

## **USER PREFERENCES – EMAIL NOTIFICATIONS**

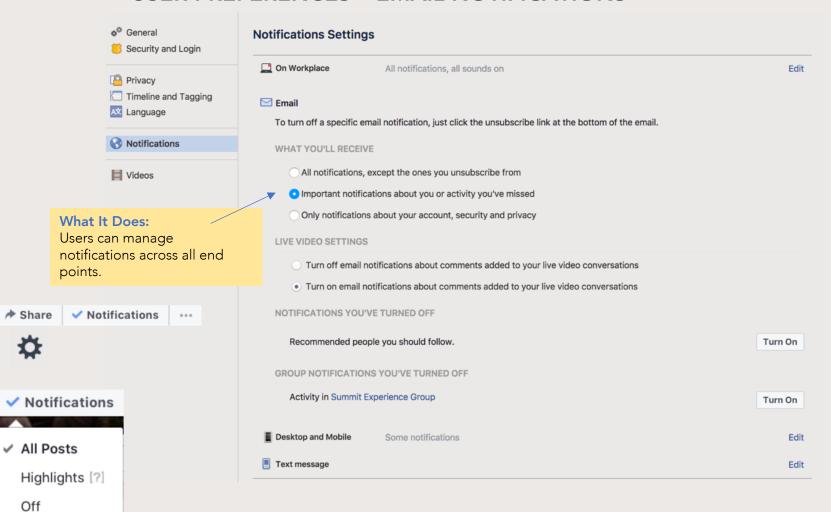

## **USER PREFERENCES - VIDEOS**

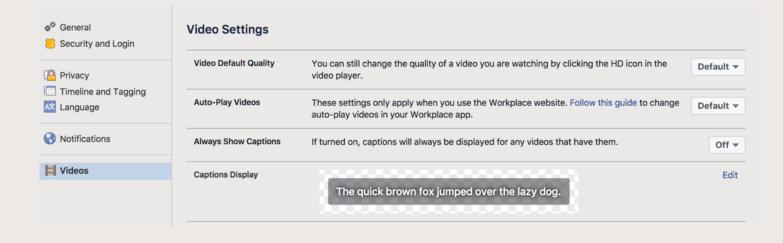

# APPENDIX

## **SHARED AGENDA** | Draft Recommended Platform + Group Controls

For Shared Agenda, **all groups will be SECRET** on **one instance** of Workplace. Other default groups visible to Shared Agenda participants will be Help. The below are the control settings to be reviewed with Shared Agenda leadership:

| Control                      | Option 1                                                         | Decision | Option 2                                                                                   | What this means                                                                                                    |
|------------------------------|------------------------------------------------------------------|----------|--------------------------------------------------------------------------------------------|----------------------------------------------------------------------------------------------------|
| Grant access to<br>Workplace | Only the Platform administrator can invite users to the platform |          | All users can invite others to the platform                                                | System Admins control who can be invited to the Workplace platform; existing users cannot invite new users to Workplace.             |
| Uploading<br>Documents       | Not allowed to upload documents to Workplace                     |          | Allowed to upload documents to Workplace                                                   | Users cannot upload documents to Workplace's cloud but can upload the documents to Box and share on Workplace.                       |
| Create Groups                | Only the Platform administrator can create new groups            |          | All users can create new groups                                                            | Users are not allowed to create groups and must make a request to the Platform System Administrator to create groups.                |
| Posting in Groups            | Group Administrators can only post                               |          | All users can post                                                                         | Users are allowed to post in groups, upload images, etc. if they are a member of that particular group.                              |
| Manage<br>Moderators Setting | Not Moderated                                                    |          | Moderated                                                                                  | Postings are reviewed by a Group administrator or designed moderator and must be approved for posting (e.g., available to be viewed) |
| Allow Commenting             | Do not allow any user to enter comments to a post                |          | Allow users to comment<br>and poster/admin can<br>change setting by post-<br>by-post basis | Users can provide comment by default. Individual posting and group admin can chan e it to not allow comment                          |

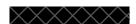

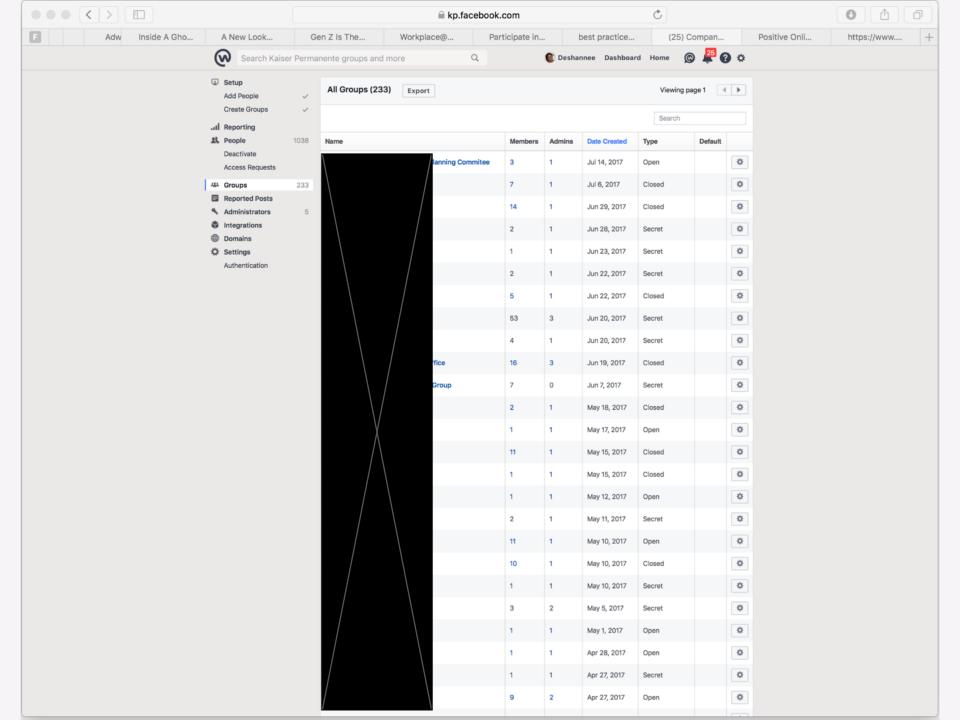

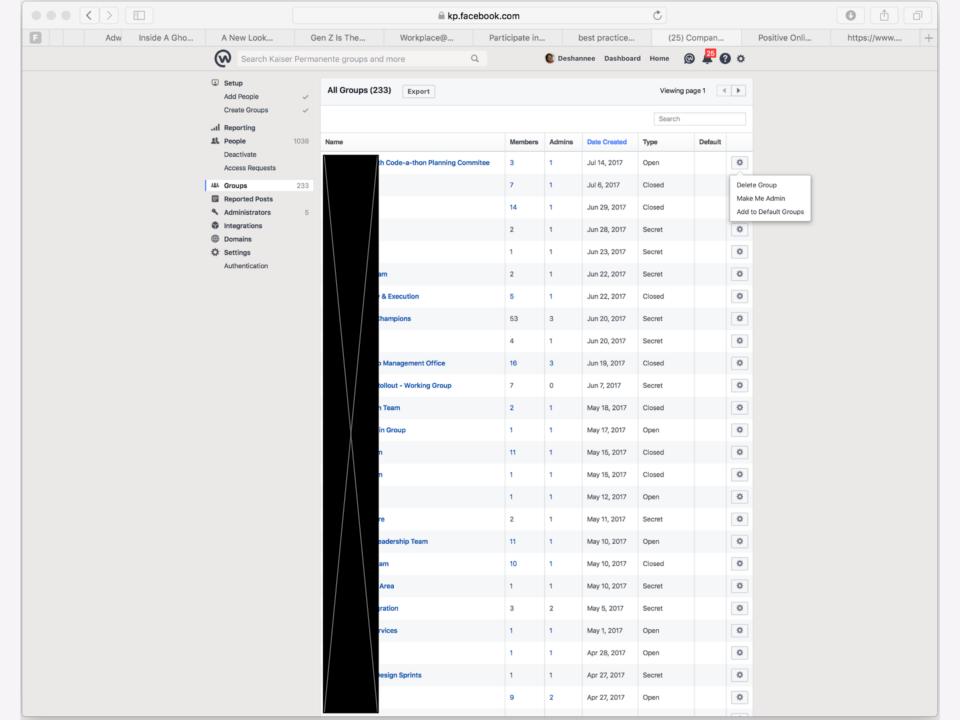

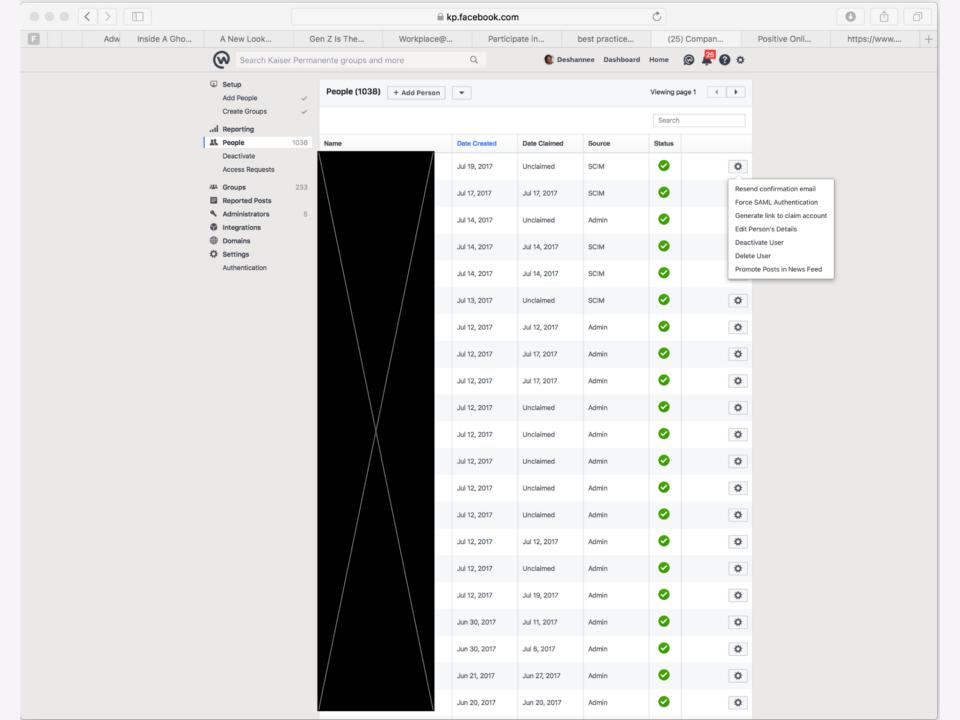

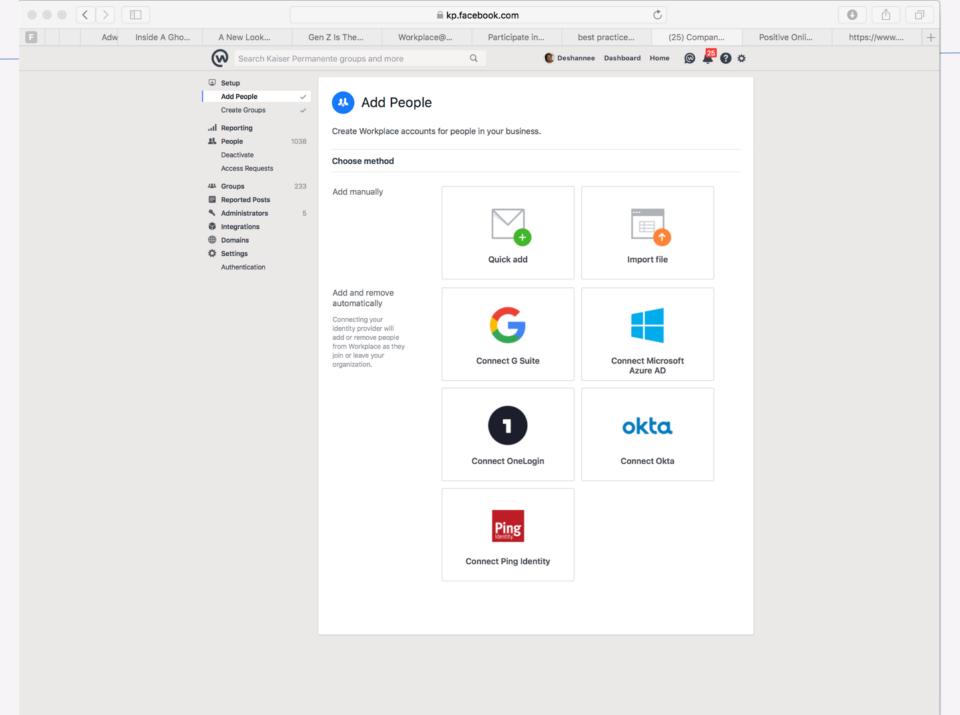

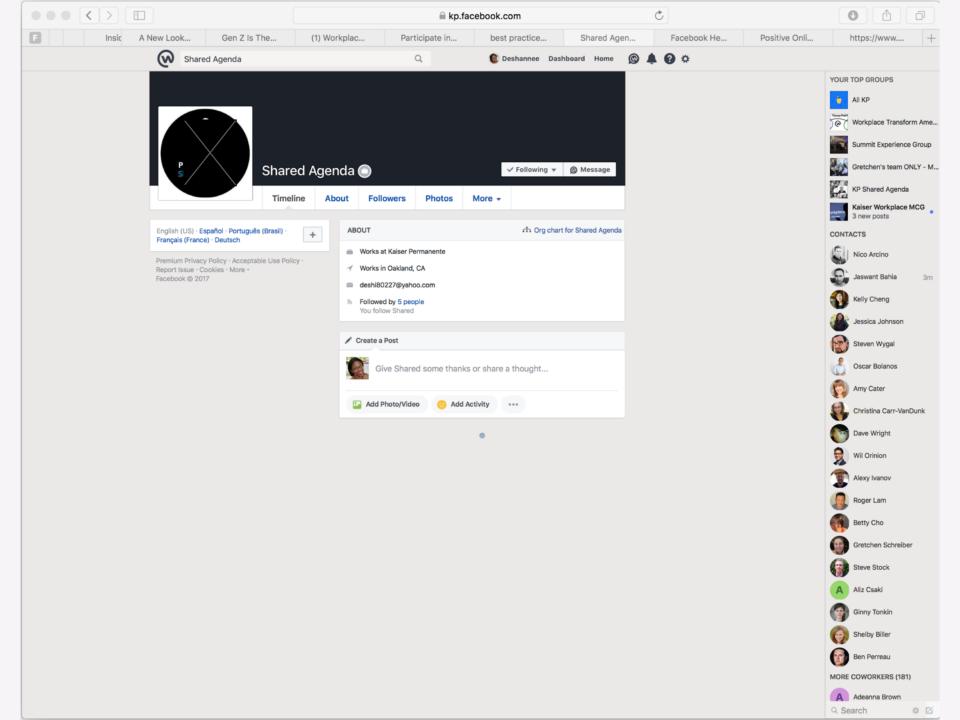

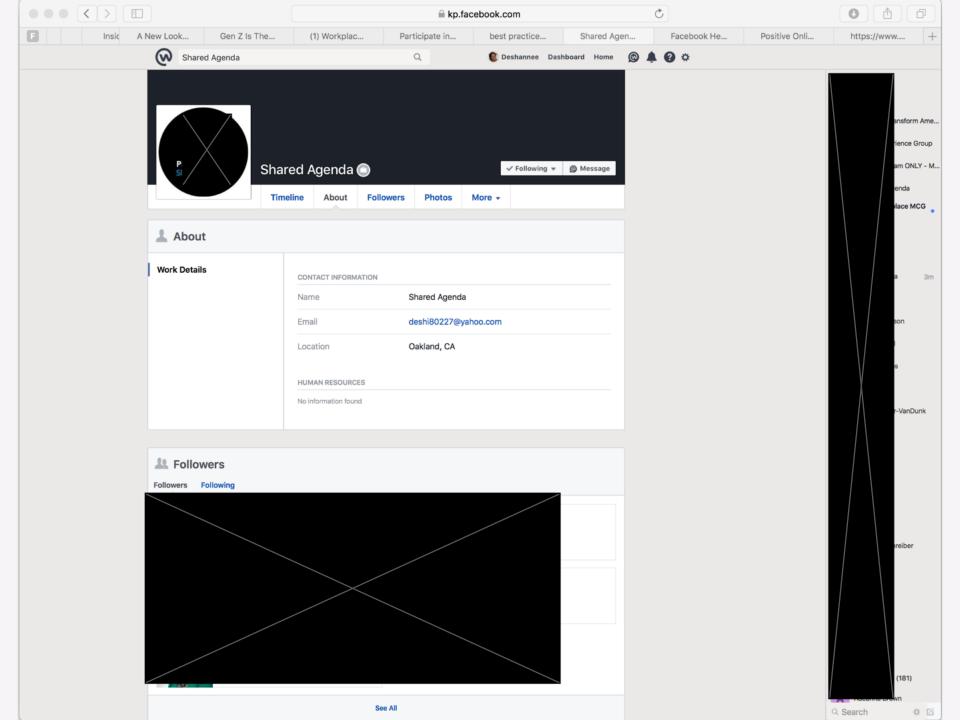

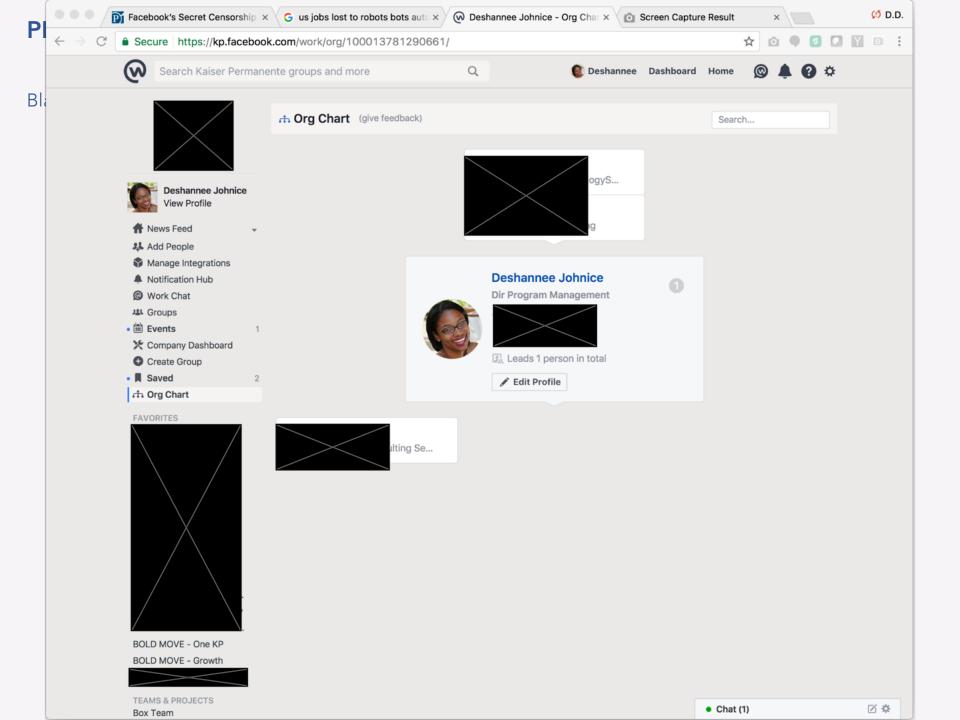

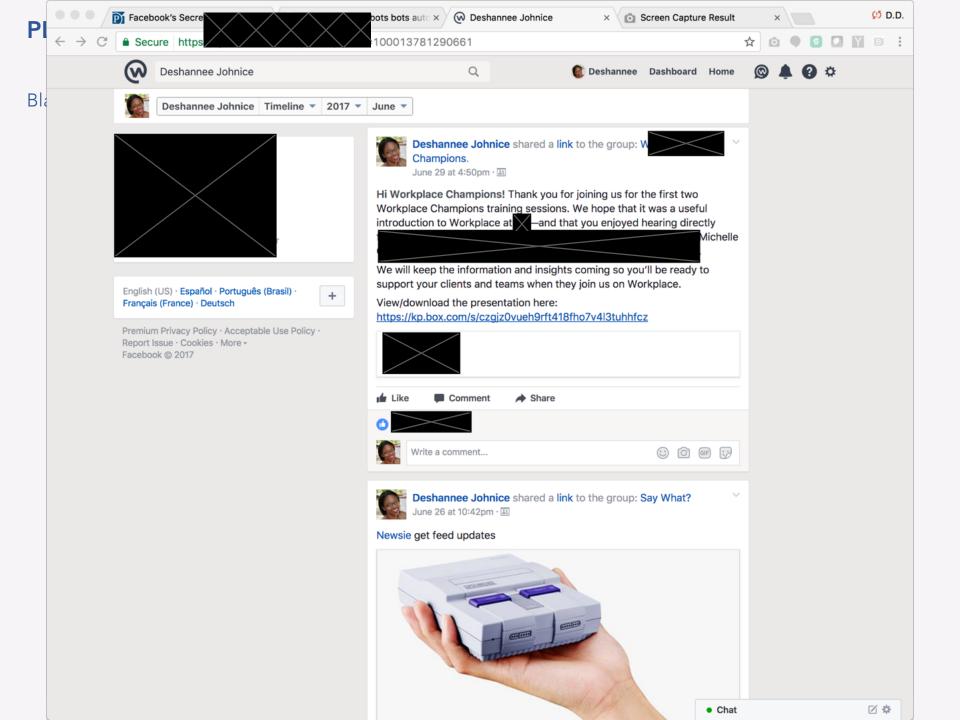

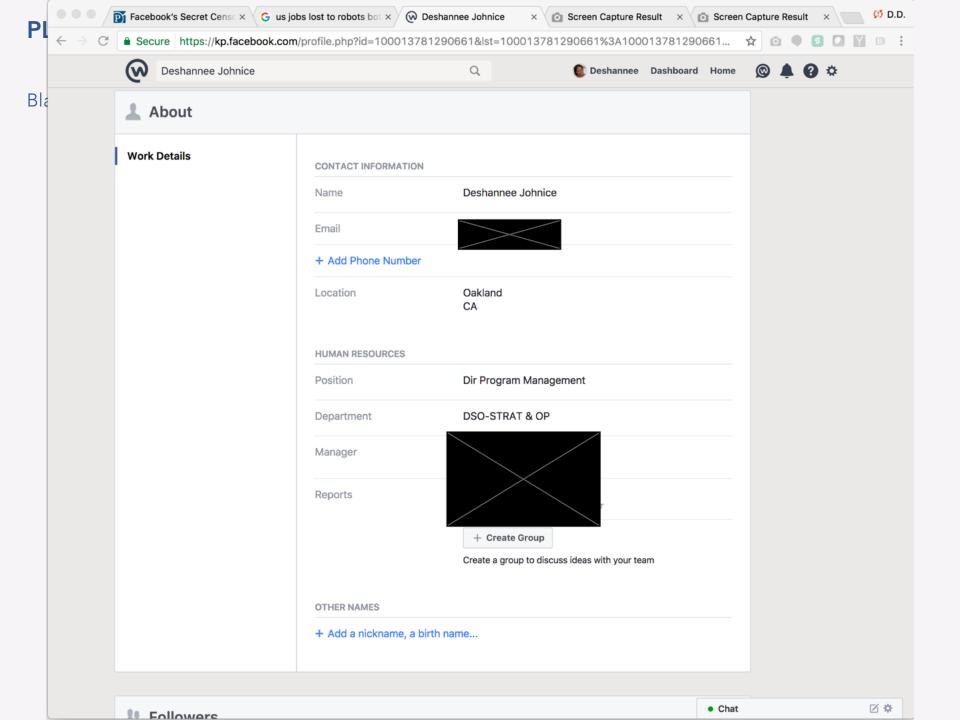

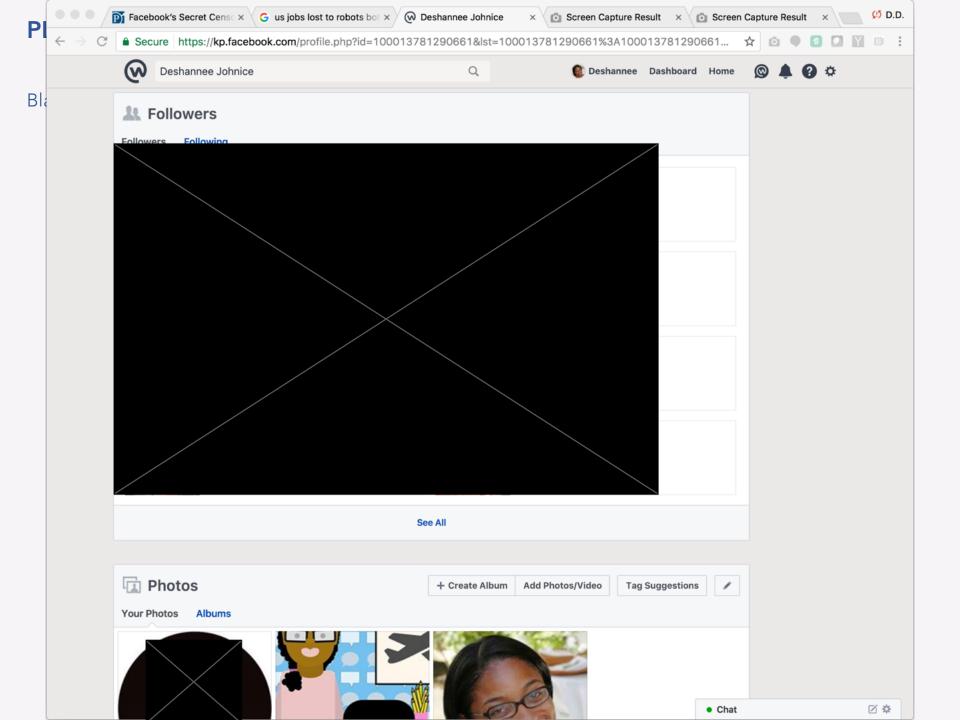

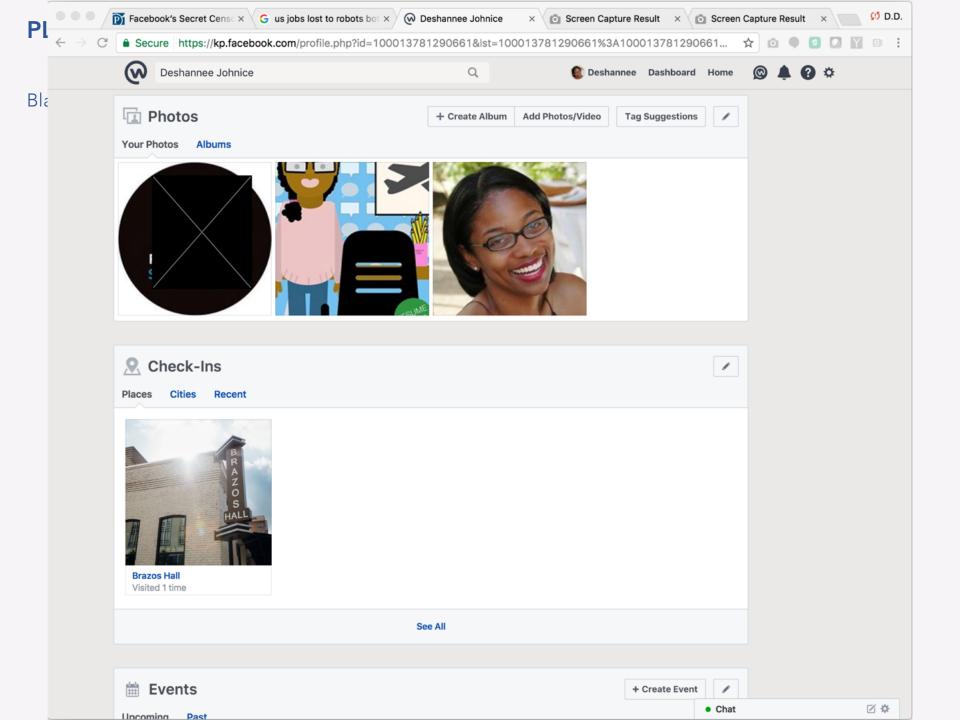

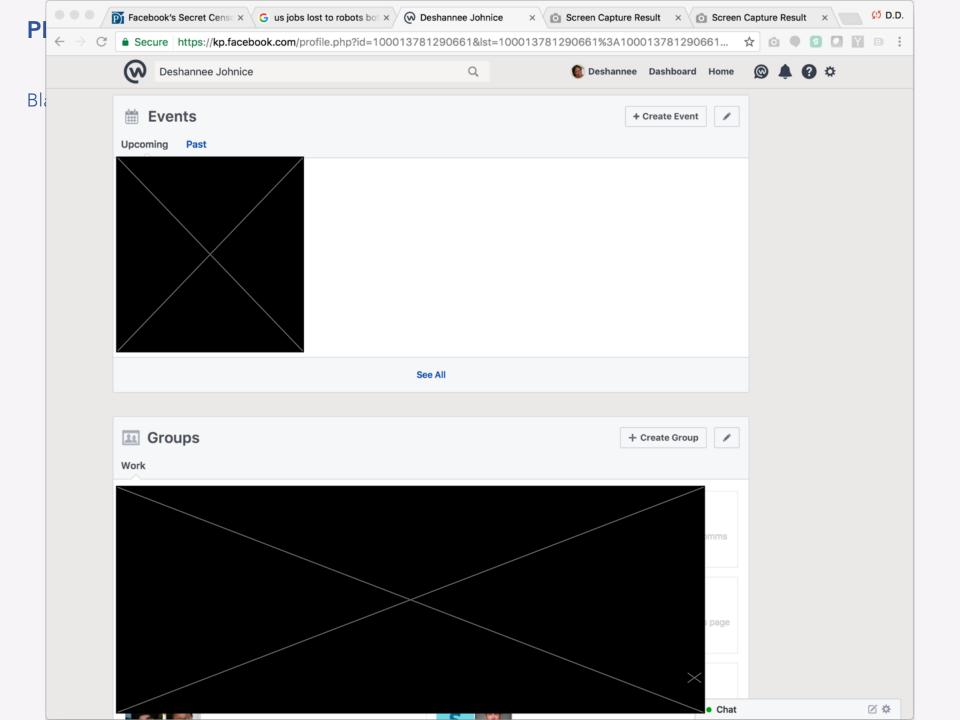

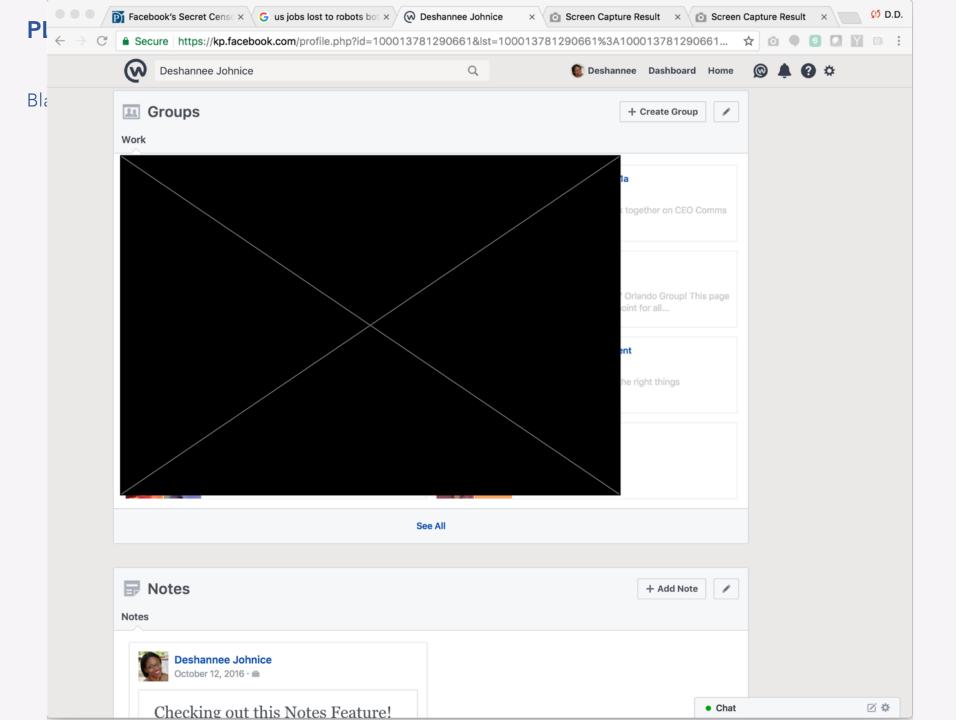

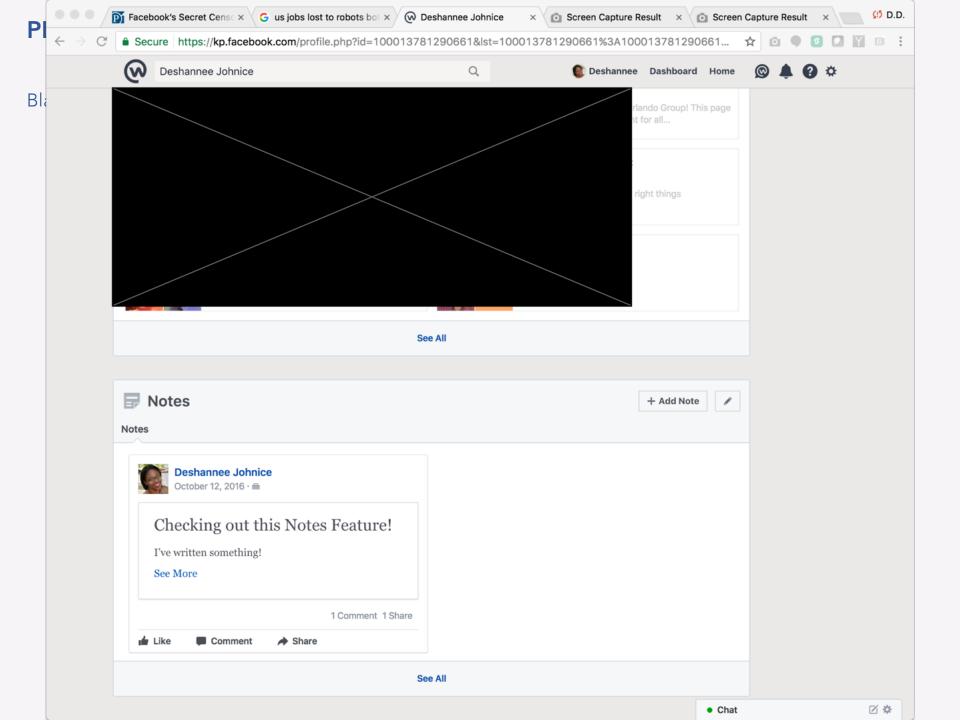

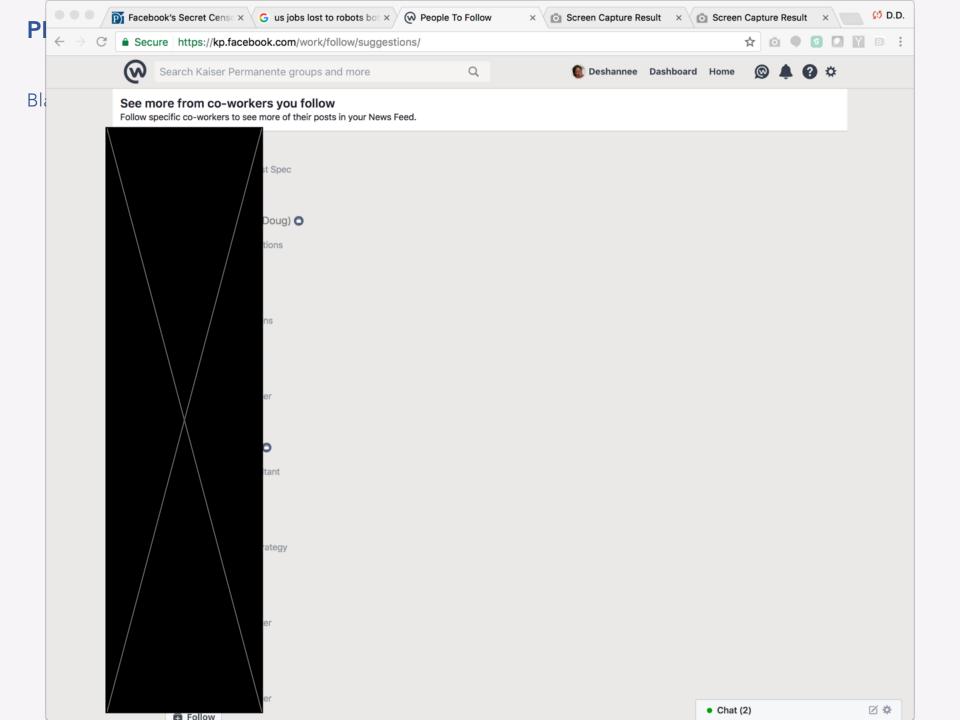

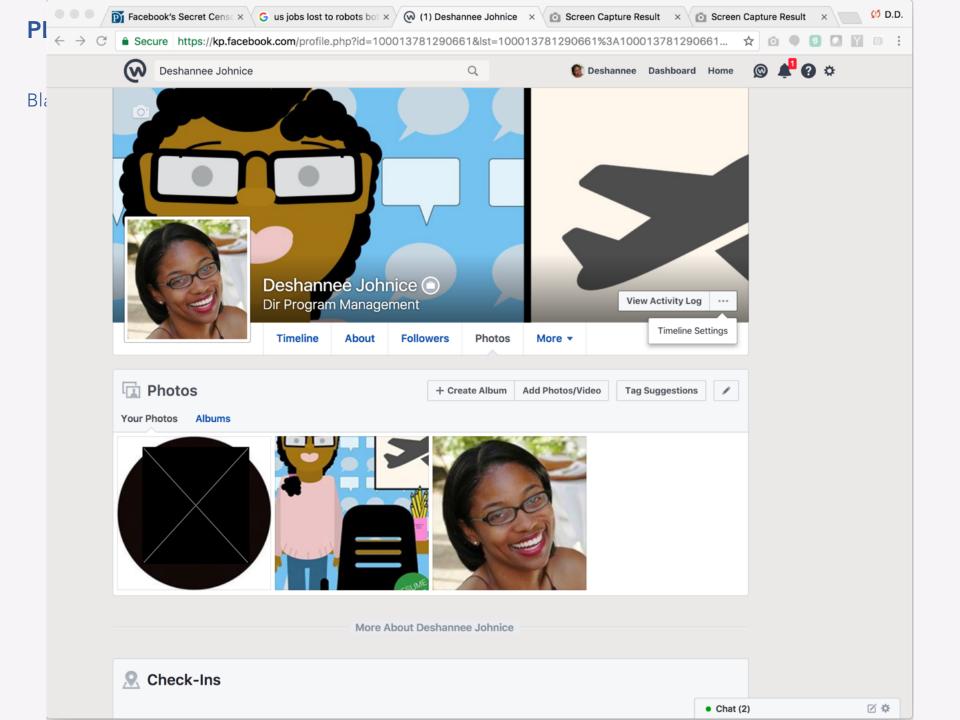

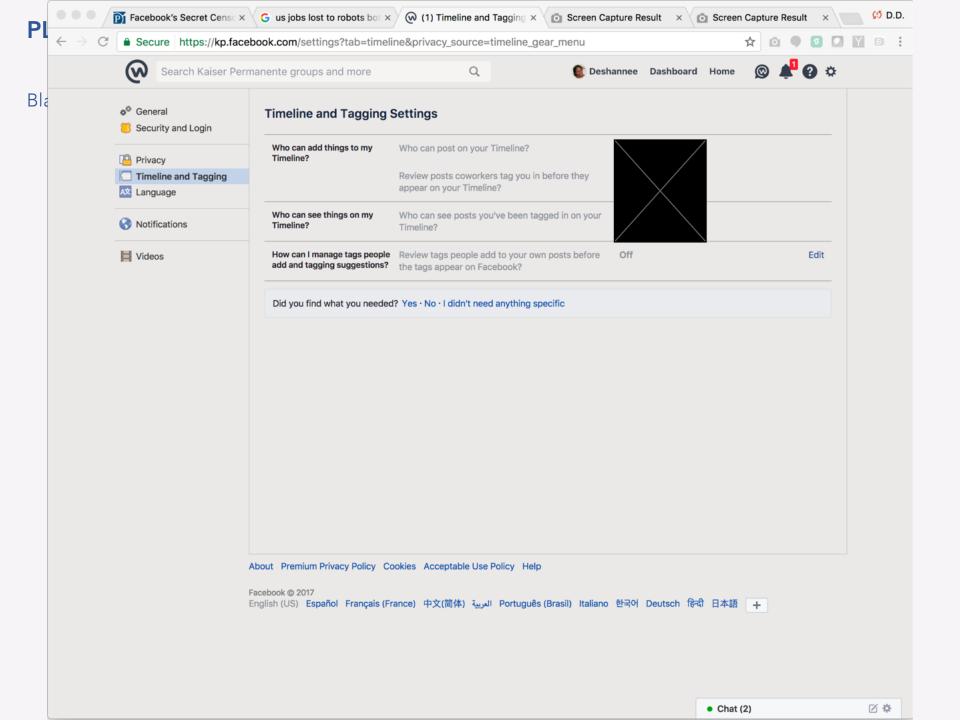

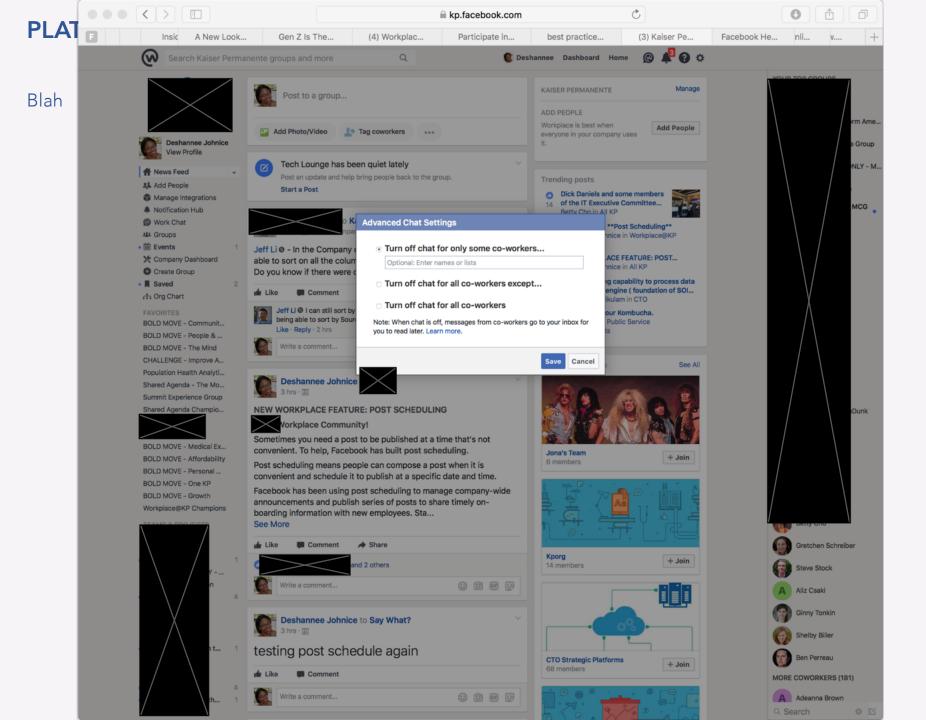

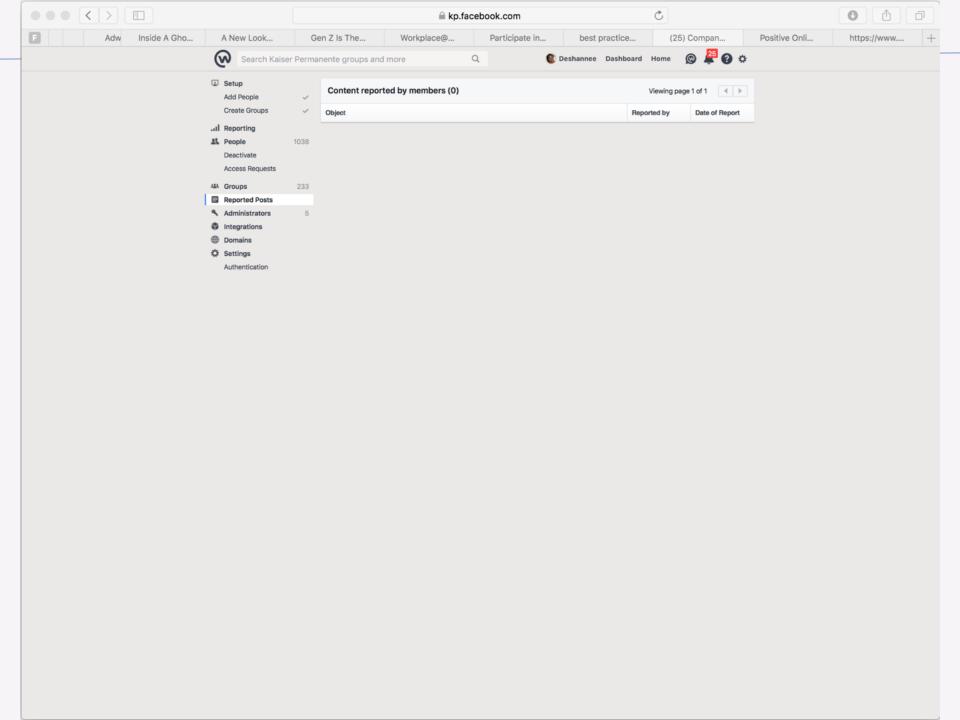

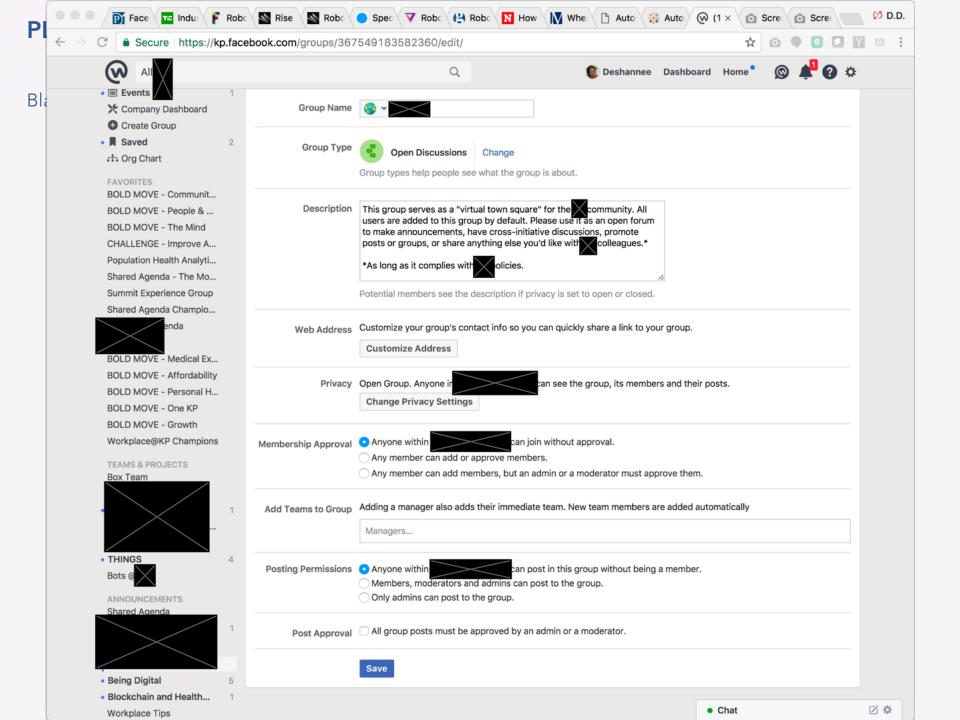